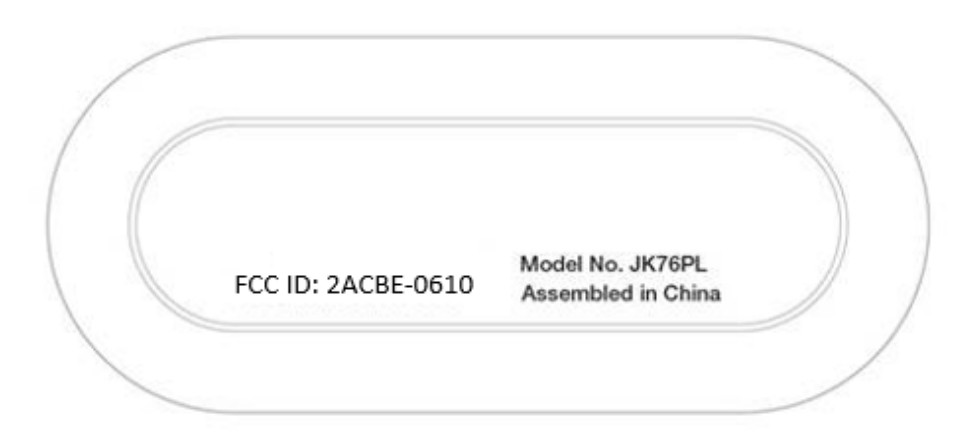

Agency artwork location – on bottom of each device